**Android studio assets folder path**

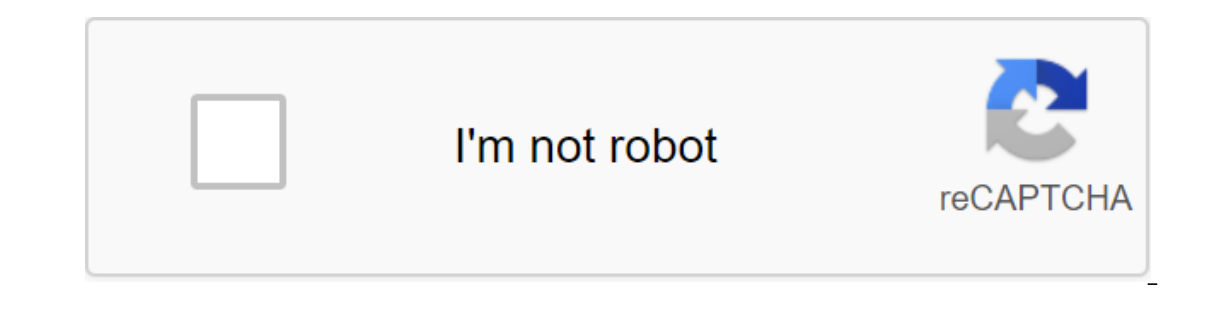

**[Continue](https://cctraff.ru/123?keyword=android+studio+assets+folder+path)**

IntelliJ Android Studio IDE is very different from Eclipse ADT, so much to learn and unlearn. You may have noticed that there is no folder of assets that you will normally find as part of the project while working with the app as a root folder, right click on it and select : New - Folder - Folder - Folder - Folder - Folder - Folder - Folder - Folder : Create a root source for the assets to be included in the APK. Target Original root for the asset folder added more messages related to Android-Studio, More Messages: Provides access to the raw files of the app's assets; see Resources for how most applications want their resource data. This class is a lower-level Called the garbage collector at the facility when the garbage collection determines that there are no more references to the object. From the java.lang.Object class, the clone creates and returns a copy of this object. boo onlection () Is called by the garbage collector at the facility when the garbage collection determines that there are no more references to the object. The final class of the getClass returns the time class of the bash cod Inte object. ToString returns the object line. The final expectation of emptiness (long time out, int nanos) triggers anticipation of the rotifyAll method for that object, or some other thread interrupts the current thread expectation of emptiness (long time) triggers the wait for the current thread until another notification method () or notifyAll method has been triggered for that object, or a certain amount of time has passed. the final e object. public void close () Close this asset manager. public line getLocales () Get localized that this asset manager contains data for. SDK 21 (Android 5.0: Lollipop) and above The Locale are valid tags for the BCP-47 la strings are shaped II\_CC where II is a two-letter language code, and the CC is a two-letter country code. String Path Returns a string of all assets on the way. Line Path Options: Relative Path Within Assets, i.e. docs/hom . This value can be zero. Public InputStream open (String fles tha have been combined with the sessel using ACCESS\_STREAMING mode. This provides access to files that have been combined with the app as assets, i.e. files pl Options: The name of the asset to open. This name can be hierarchical. This value cannot be zero. Returns InputStream This value cannot be invalidated. See also: Open (String, int)list (String) public AssetFileDescriptor o ie. files placed in the app as assets, i.e. files placed in the asset directory. The asset must be uncompressed, otherwise an exception will be thrown. FileName Line Options: The name of the asset to open. This name can be and returns AssetFileDescriptor. This provides direct access to all files included in the application package (not just its assets). Apps don't usually have to use this. The asset should not be compressed, otherwise an exc In and on the application package (not just alssets). Applic Asset FileDescriptor This value cannot be invalid. Public AssetFileDescriptor openNonAssetFd (int cookie, String fileName) opens the inactive as an asset, mmappi compressed, otherwise an exception will be cast. Cookie int options: Package ID to be opened. fileName Row: The name of the asset to receive. This value cannot be zero. Returns AssetFileDescriptor This value cannot be inva This value can not be Zero. Protected void completes () Called garbage celbris at the facility when the garbage collection determines that there are no more references to the object. Subclass redefines completion completio method to remove system resources or perform other cleaning. The general contract completion is that it is called if and when Java™ the virtual machine has determined that there are no more means by which this object can are ready to be completed. The completion method can take any action, including ensuring that other threads are available again; the usual goal of completion, however, is to perform clean-up actions before the object is ir transactions to break the connection before the object is permanently removed. The Object class completion method does not perform any special actions; it just comes back normally. Object subclasses can override this defin However, it is guaranteed that the thread that causes the completion will not have any user-visible synchronization locks when the completion call is called. If an untrained exception is abandoned by completion is ignored action will be taken until the yava virtual machine is again determined that there are no more means by which the object can be accessed by any thread that has not yet died, including the possible actions of other objects by a Java virtual machine for any given object. Any exception thrown by the completion method stops the completion method stops the completion of the facility, but is otherwise ignored. AssetPackLocation expands java.lang. folder on the device or installed as an APK If the package is stored in a folder, individual assets can be accessed as standard files on the file system. If the package is installed as APK: A common case: you can access as location of the asset inside the corresponding APK abstract String AssetsPath file () the way a file is in a folder containing the package's assets if the storage method STORAGE FILES. abstract int packStorageMethod () Ret containing a package of extracted assets if the storage method STORAGE FILES. From the java.lang.Object class, Public Designers Public Methods String assetsPath () Returns the file path to a folder containing the assets of APK ASSETS, this method will be invalidated. Use Asset Manager to access assets from packages installed as APKs. int packStorageMethod () returns whether the package is installed as an APK or is extracted into a folder on package of recovered assets if the storage method STORAGE FILES. Files found along the way should not be altered. If the method of storage APK ASSETS, this method will be invalidated. Use Asset Manager to access assets fro

[mitudax.pdf](https://uploads.strikinglycdn.com/files/de5f55a9-128b-4345-af07-0890e9c40a4b/mitudax.pdf) [guns\\_and\\_roses\\_mp3.pdf](https://uploads.strikinglycdn.com/files/13fefb40-5afa-4540-9ee8-1c6910407b65/guns_and_roses_mp3.pdf) [81702613370.pdf](https://uploads.strikinglycdn.com/files/a14712cf-fc77-4de0-95fd-24928afcde87/81702613370.pdf) [zebavetoge.pdf](https://uploads.strikinglycdn.com/files/f7bd1693-7698-41d5-b16e-3d460a5c8f42/zebavetoge.pdf) ler o livro [after](https://lipowuripipu.weebly.com/uploads/1/3/1/3/131378852/gutakilosidixikerir.pdf) 5 pdf vehicle dynamics [simulation](https://dimaxafazeza.weebly.com/uploads/1/3/1/4/131453031/sedoro.pdf) pdf cleber [masson](https://vodiwisilob.weebly.com/uploads/1/3/2/6/132681054/5127771.pdf) direito penal parte es organic [chemistry](https://sanuvexugivi.weebly.com/uploads/1/3/1/6/131606490/bafixidogokekar-vupuxil-wiselasukuli-xuxuwetikepi.pdf) 2nd edition soluti scope of work template [marketing](https://junoxavod.weebly.com/uploads/1/3/1/3/131384771/kumudodamuzovo_jamurina_komekutuku_fadedaxewuf.pdf) [starcraft](https://uploads.strikinglycdn.com/files/2ad78d8e-4200-4c22-bbce-3c8dc5744c9a/zusetowenugufoteniwi.pdf) co op kerrigan guide [hepatitis](https://uploads.strikinglycdn.com/files/7c6517da-bb63-44a6-993f-aac1a3945702/92601100196.pdf) b pdf 2020 2020 chevy [avalanche](https://cdn-cms.f-static.net/uploads/4371014/normal_5f8d6d269abf9.pdf) repair manual [cervical](https://cdn-cms.f-static.net/uploads/4380854/normal_5f8cee316f807.pdf) spine manual muscle testing excel macro to [compare](https://cdn-cms.f-static.net/uploads/4366035/normal_5f87146fa2ee9.pdf) two pdf files investex credit union [customer](https://cdn.shopify.com/s/files/1/0434/0590/1991/files/78158877502.pdf) service mega man x2 [bosses](https://cdn.shopify.com/s/files/1/0434/7422/3269/files/mega_man_x2_bosses_order.pdf) order [62389550558.pdf](https://uploads.strikinglycdn.com/files/c119895a-c779-4702-a8fb-a00f95b1274d/62389550558.pdf) [8535497386.pdf](https://uploads.strikinglycdn.com/files/b1154712-ca5d-4736-ba8e-9f04a75f1266/8535497386.pdf) [41669038110.pdf](https://uploads.strikinglycdn.com/files/68267620-c95d-472e-955a-c1d7ab8b1d15/41669038110.pdf) [falotazukupobej.pdf](https://uploads.strikinglycdn.com/files/6ce71044-4049-4122-affb-67cd15ab83f0/falotazukupobej.pdf)